## **SIEMENS** S-1FL2 1FL2306-4AC01-1SB0

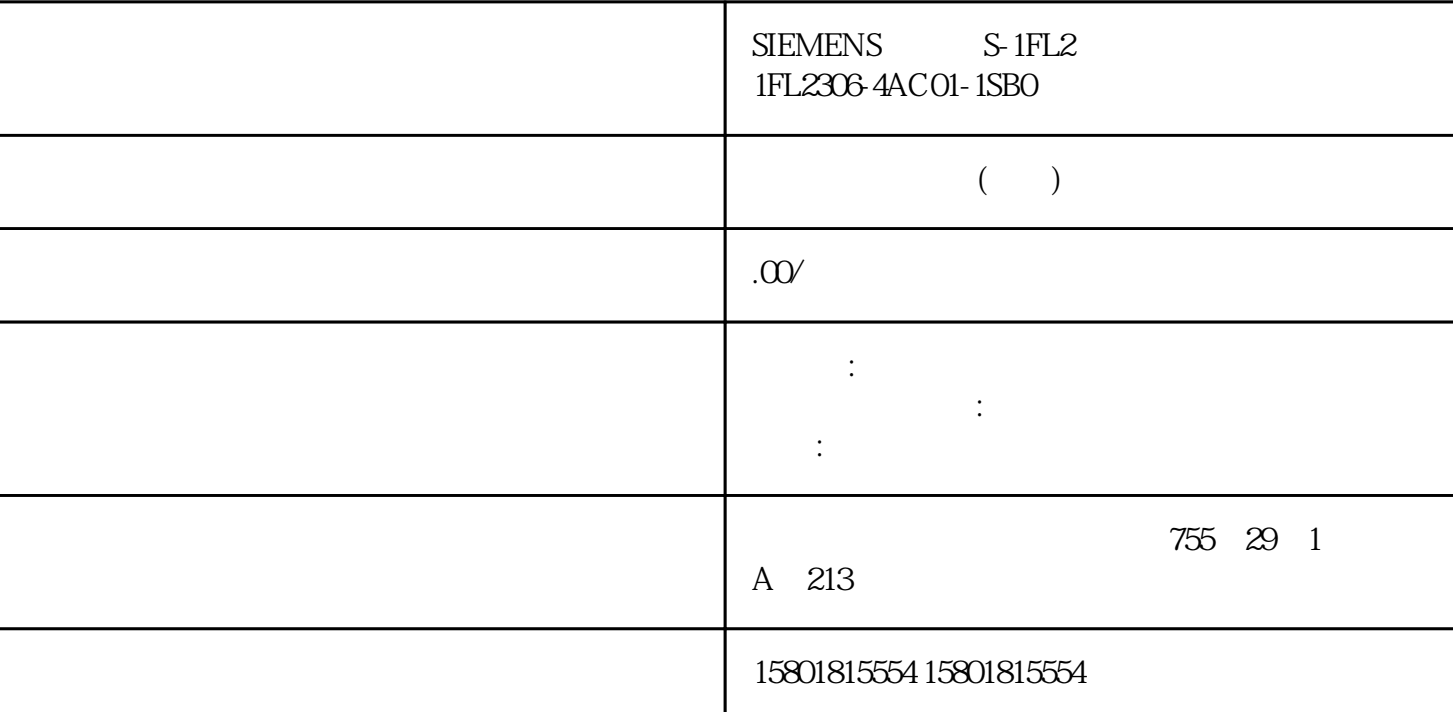

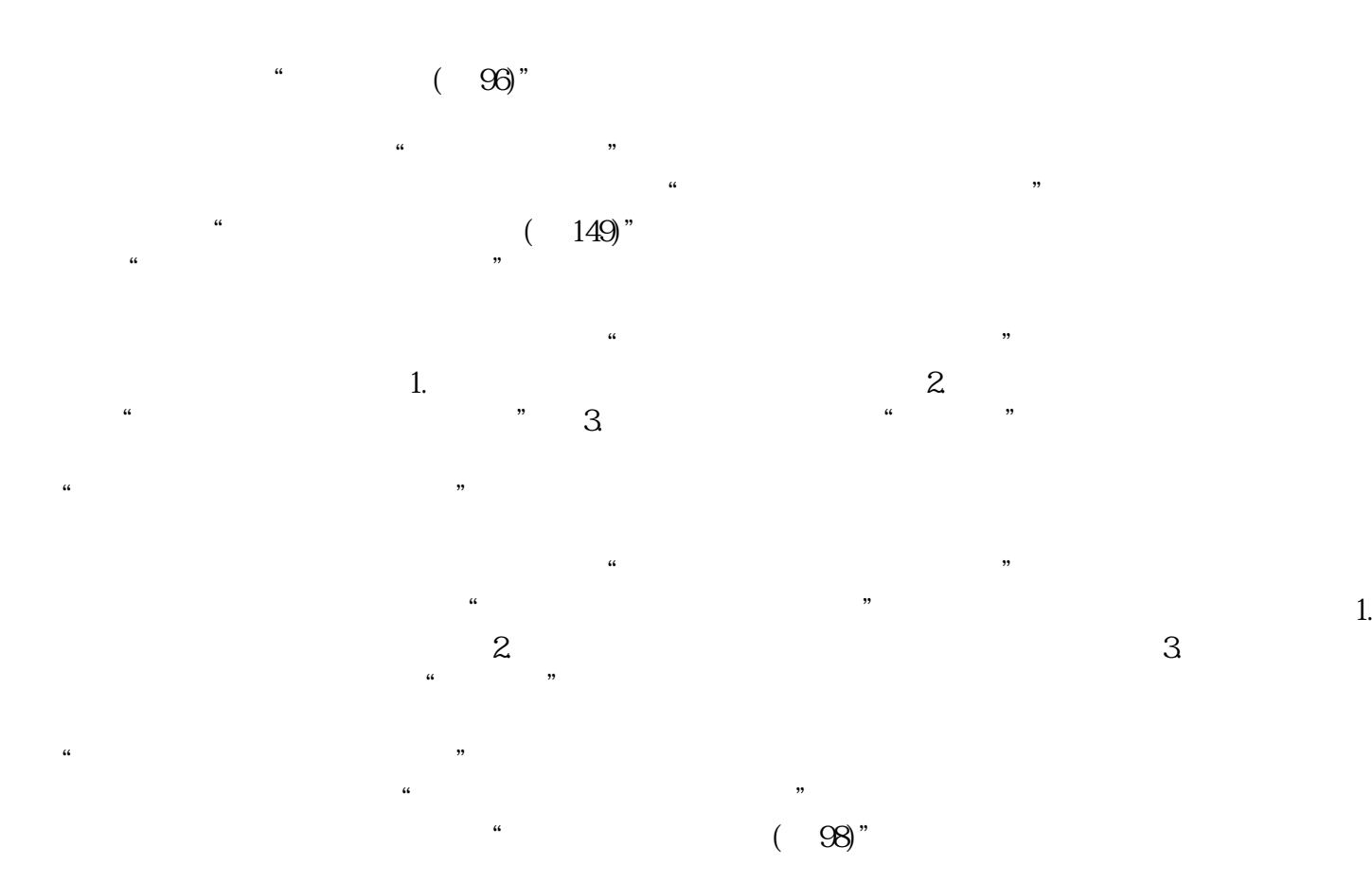

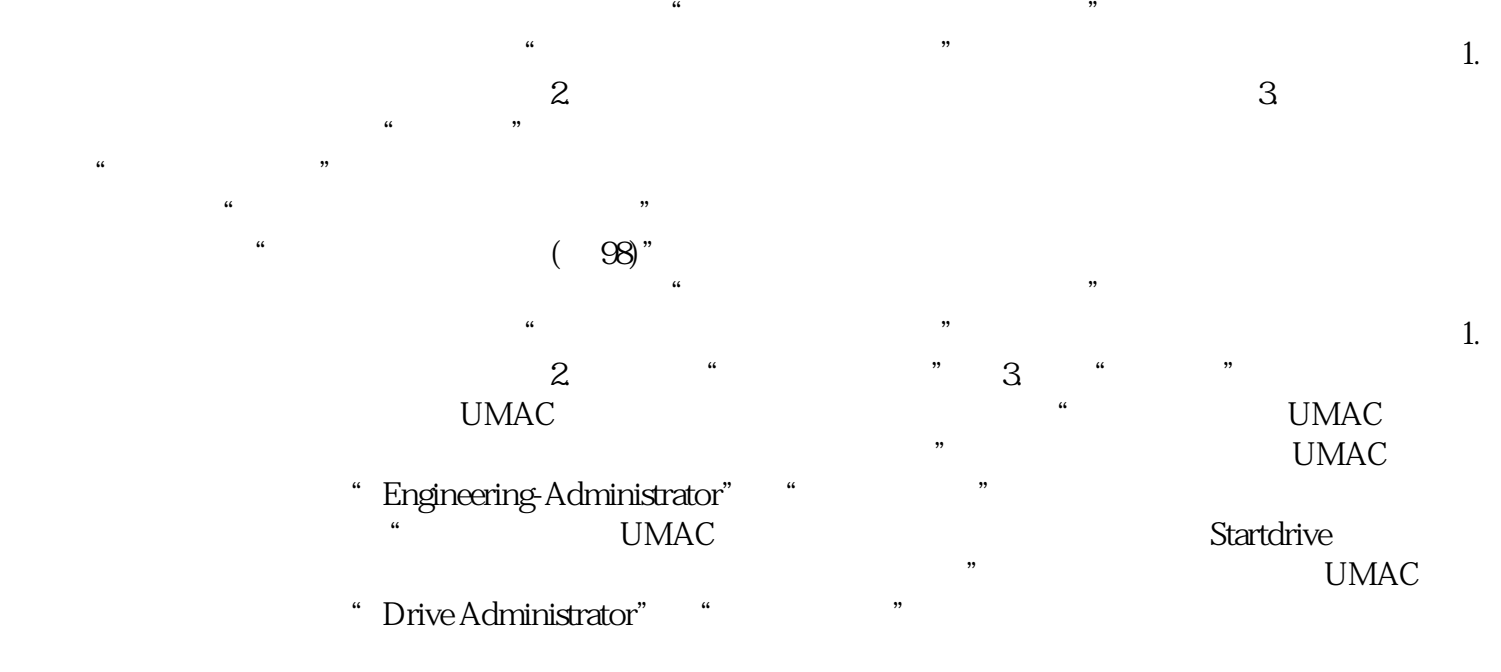

"Drive Administrator" "

 $\frac{a}{a}$  and  $\frac{a}{b}$  and  $\frac{a}{c}$  and  $\frac{a}{c}$  and  $\frac{a}{c}$  and  $\frac{a}{c}$  and  $\frac{a}{c}$  and  $\frac{a}{c}$  and  $\frac{a}{c}$  and  $\frac{a}{c}$  and  $\frac{a}{c}$  and  $\frac{a}{c}$  and  $\frac{a}{c}$  and  $\frac{a}{c}$  and  $\frac{a}{c}$  and  $\frac{a}{c}$  a Engineering-Administrator" Drive Administrator"  $\frac{u}{\sqrt{2}}$  ,  $\frac{v}{\sqrt{2}}$  ,  $\frac{v}{\sqrt{2}}$  ,  $\frac{v}{\sqrt{2}}$  ,  $\frac{v}{\sqrt{2}}$  ,  $\frac{v}{\sqrt{2}}$  ,  $\frac{v}{\sqrt{2}}$  ,  $\frac{v}{\sqrt{2}}$  ,  $\frac{v}{\sqrt{2}}$  ,  $\frac{v}{\sqrt{2}}$  ,  $\frac{v}{\sqrt{2}}$  ,  $\frac{v}{\sqrt{2}}$  ,  $\frac{v}{\sqrt{2}}$  ,  $\frac{v}{\sqrt{2}}$  ,  $\frac{v}{\sqrt{2}}$ 

e and the monotonic strategy with the set of the set of the set of the set of the set of the set of the set of the set of the set of the Schwarz set of the Schwarz set of the Schwarz set of the Schwarz set of the Schwarz s Administrator"角色。现有用户账号也被分配了 "Drive Administrator"角色。 "项目的 UMAC"功能已禁用。其中: – 在这种情况下,仅创建用户"驱动管理员"。将为用户分配"Drive Administrator" – the set of the set of the UMAC UMAC UMAC UMAC 在此应用场景中,"激活用户管理和访问控制"设置区域中显示以下选项: 项目的 UMAC

 $UMAC$  $\sim$  (  $107$ )"  $\ldots$ 仔细阅读所显示的信息和注意事项。 2. 勾选选项"我已阅读上述信息并知晓激活 UMAC 的后果"。  $\frac{1}{\pi}$  –  $\frac{1}{\pi}$  –  $\frac{1}{\pi}$  – SINAMICS SDI<br>Standard 3 Standard 面板 3. 要应用设置,请单击"下一步"。 说明 已启用的项目保护无法禁用。 4.  $(139)$ "

UMAC  $\ldots$  $UMAC$ 

 $\frac{a}{\sqrt{a}}$  $(107)$ " 仔细阅读所显示的信息和注意事项。 2. 勾选选项"我已阅读上述信息并知晓激活 UMAC 的后果"。  $\frac{1}{\pi}$  –  $\frac{1}{\pi}$  –  $\frac{1}{\pi}$  – SINAMICS SDI  $\footnotesize\substack{\text{Standard}}{3}$  . The set of  $\footnotesize\substack{\text{``}}{4}$  . The set of  $\footnotesize\substack{\text{``}}{4}$  . The set of  $\footnotesize\substack{\text{``}}{4}$  $(141)$ "  $\sim$  ( 107)"

"激活用户管理和访问控制"设置区域中的以下选项已激活并选择: – 项目的 UMAC – 驱动的 UMAC 1.  $\hspace{1.5cm}2$ 

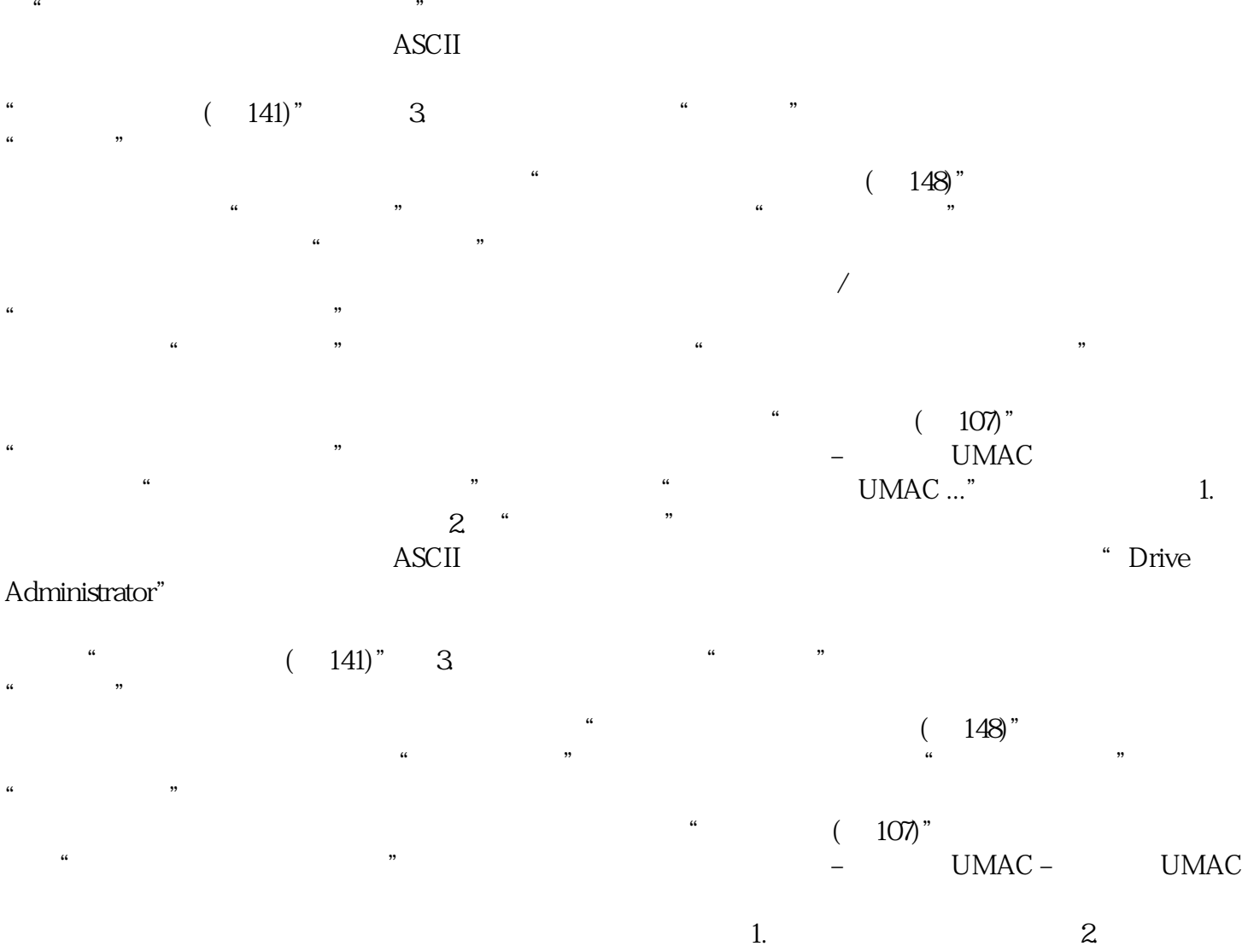

 $\frac{a}{\sqrt{a}}$  , which is not the set of  $\frac{a}{\sqrt{a}}$ , i.e.,  $\frac{1}{\sqrt{a}}$  $\alpha$   $^*$   $^*$  3. and a result of the ASCII  $\sim$  2008  $\mu$  and  $\sim$  2008  $\mu$   $\sim$  2008  $\mu$   $\sim$  2008  $\mu$   $\sim$  2008  $\mu$   $\sim$  2008  $\mu$   $\sim$  2008  $\mu$   $\sim$  2008  $\mu$   $\sim$  2008  $\mu$   $\sim$  2008  $\mu$   $\sim$  2008  $\mu$   $\sim$  2008  $\mu$   $\sim$  2008  $\$ Administrator" 4.

 $\frac{a}{a}$  and  $\frac{b}{a}$  . The  $\frac{a}{b}$  support of  $\frac{a}{b}$  is the  $\frac{b}{b}$